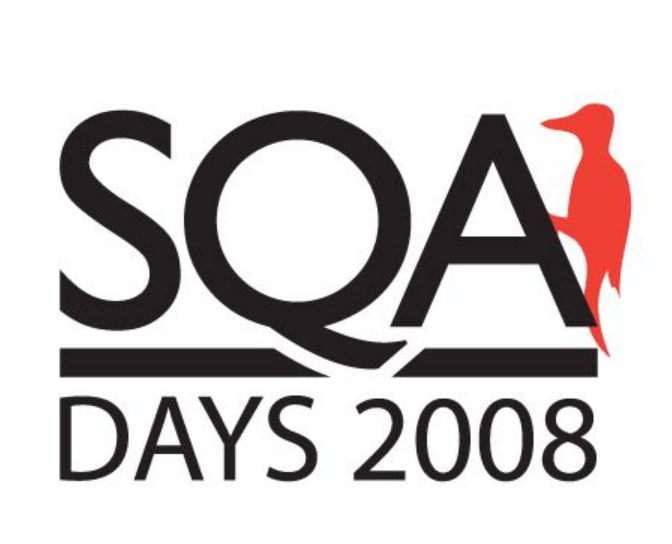

### Решения для автоматизации тестирования Web-приложений на базе Selenium

Быкадоров Дмитрий. ЗАО Мастерхост. dmitry.bykadorov@gmail.com

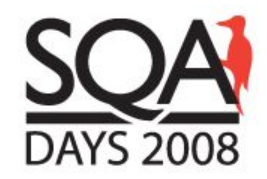

### О чем этот доклад

- Selenium IDE: возможности применения без использования тяжеловесных решений
- Cubic Test: Eclipse + GEF + Selenium = BИЗУАЛЬНОЕ управление тестами
- Selenium grid: распределенная среда для тестирования web приложений - это просто
- Вкратце о:
	- Selenium on Rails: простой способ автоматизации тестирования RoR приложений
	- Bromine: новый проект интегрированной тестовой среды на базе Selenium

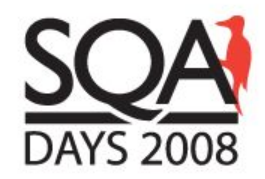

### 1. Selenium IDE

- **• Plugin к Firefox. Позволяет:**
	- Записывать тесты непосредственно из Firefox
	- Воспроизводить загруженный тест в Firefox
	- Воспроизводить загруженный тест в Firefox через Selenium Test Runner
	- Экспортировать записанный тест в один из поддерживаемых языков (java, ruby, php, c#, python…)

#### • **Достоинства**

- Прост в использовании, не требует много ресурсов, не требует специальной подготовки сотрудников.
- Позволяет автоматизировать простые тестовые сценарии/операции

#### • **Недостатки**

- Не позволяет использовать логические условия, циклы и т.п. что ограничивает его применимость линейными тестами
- Нет возможности запуска сьюитов, а не отдельных тестов
- Нет возможности параллельного запуска (только в разных экземплярах Firefox)

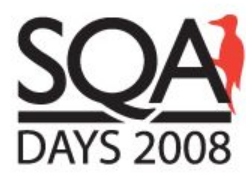

### Selenium IDE в действии

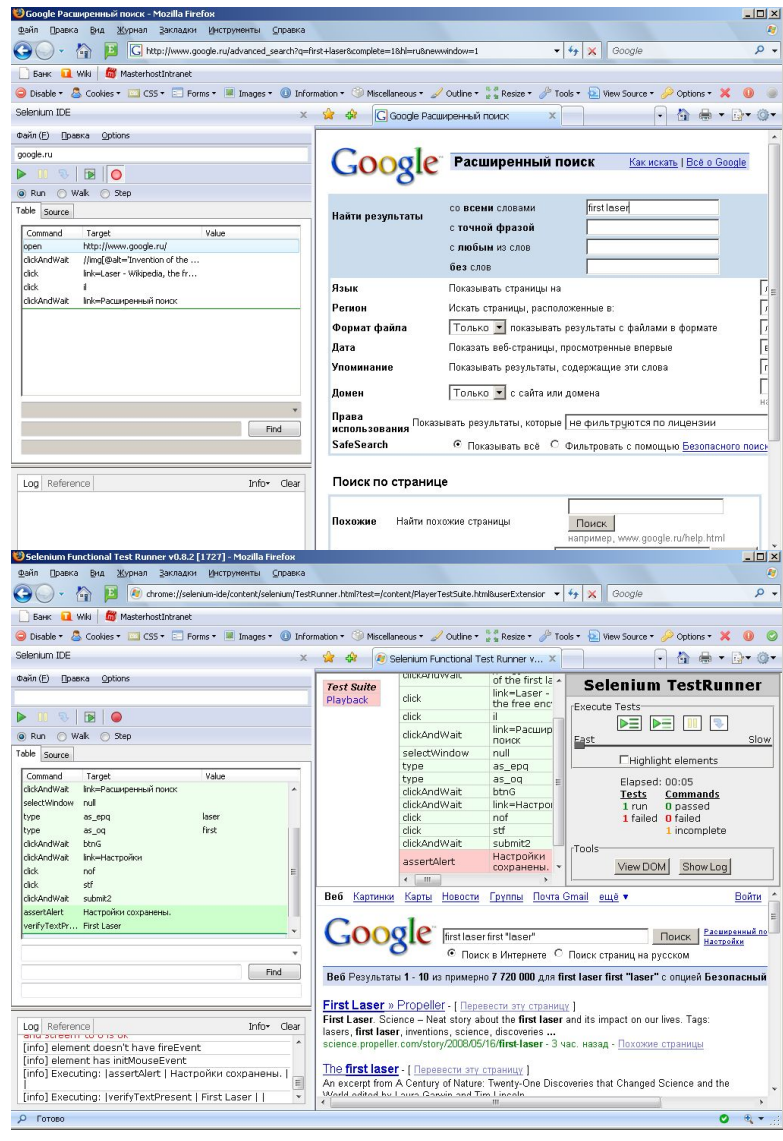

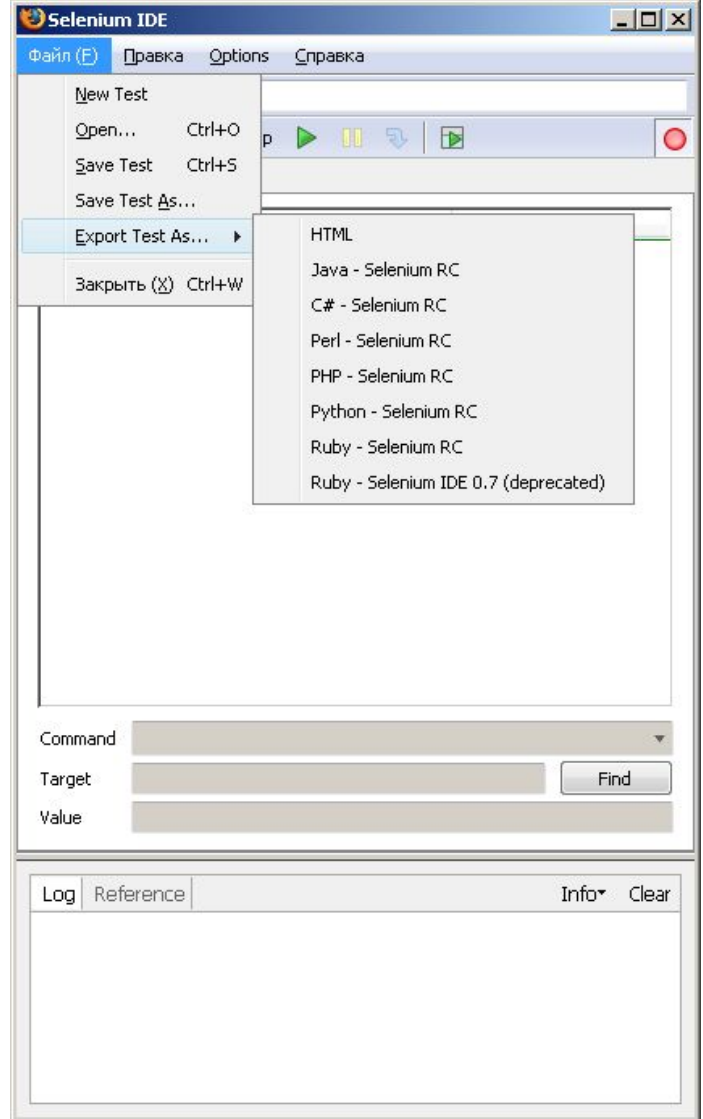

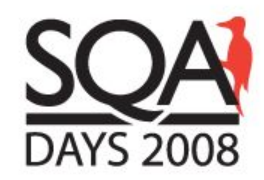

### 2. Cubic Test

#### • **Возможности**:

- Интегрируется в Eclipse IDE как отдельная Perspective.
- Имеет инструменты Record/Playback.
- Использует визуальное моделирование и управление тестами (на базе Graphical Test Editor, GEF, также интегрируемого в Eclipse).
- Позволяет выносить общие сценарии в субтесты и подключать их по мере необходимости.
- Позволяет объединять тесты в наборы (сьюиты), также используя визуальное представление.
- Позволяет экспортировать графическое представление тестов в HTML Prototype или Watir (в том числе допускает написание собственных экспортеров).

#### **• Достоинства**

- Оригинальная и простая для понимания концепция визуального управления тестами, основанная на распространенных и доступных open source инструментах.
- Прост в использовании и не требует специализированных навыков программирования на том или ином языке (java, ruby, c#...).
- Встроенные средства записи и воспроизведения.

#### **• Недостатки**

- Отсутствие возможности параллельного воспроизведения тестовых наборов.
- Некорректная работа с кирилицей

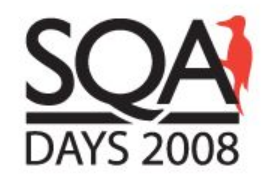

### Cubic Test в действии

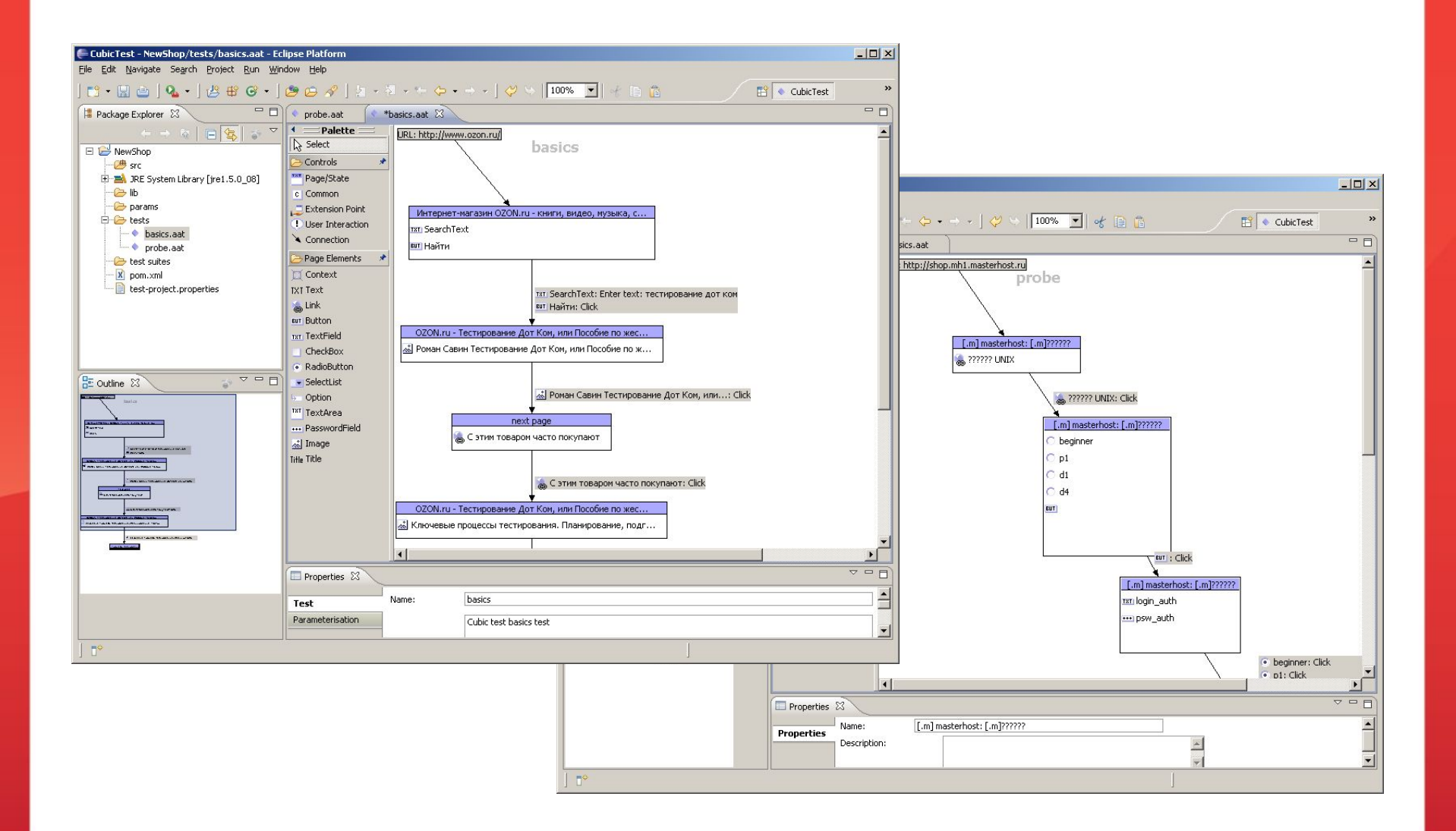

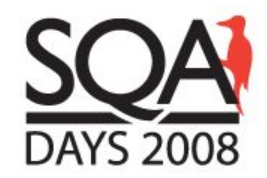

## 3. Selenium grid

#### • **Возможности**:

- Быстрое и простое распараллеливание выполнения тестов. В основе данной возможности лежит фреймворк TestNG (а не jUnit как у «классических» selenium-тестов).
- Возможность построения распределенной и масштабируемой среды для выполнения тестов.

#### • **Достоинства**

- Многократное уменьшение времени выполнения при большом количестве тестовых сценариев.
- Возможность использования ранее написанных тестов (на java, ruby python…).
- Простой способ построения распределенной среды для выполнения тестов.

#### • **Недостатки**

- Нет средств Record/Playback.
- Нет поддержки selence test cases.
- Требует более высокой квалификации от сотрудников.
- Сыроват. Например:
	- Проблемы с кирилицей при воспроизведении.
	- Проблемы с запуском parallels tests.

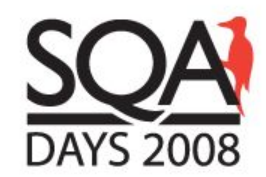

### Архитектура Selenium-grid

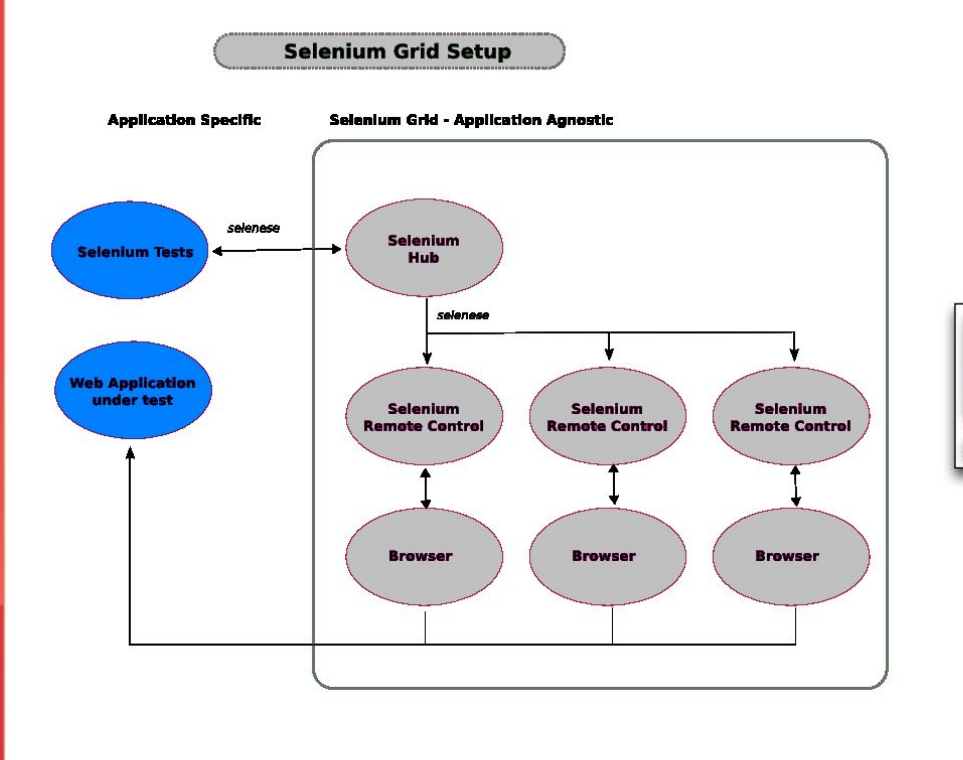

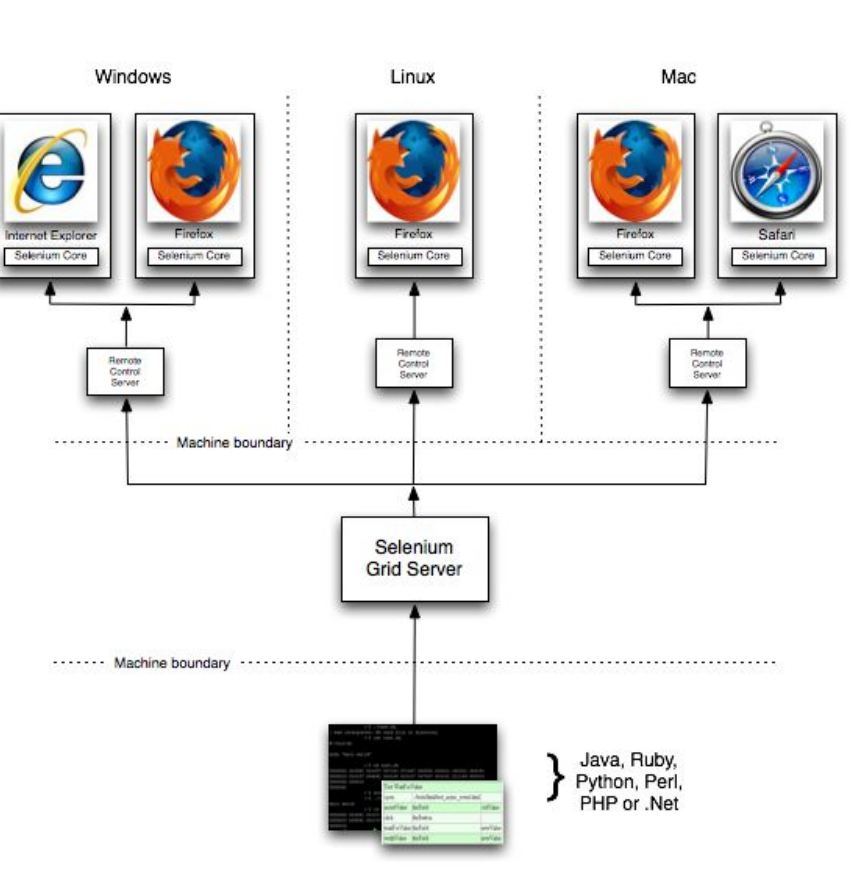

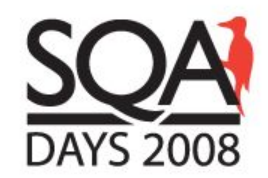

# Selenium-grid в действии

public class TestGridDemo

#### {

```
 @BeforeTest(alwaysRun = true)
```

```
 @Parameters({"seleniumHost", "seleniumPort", "browser", "webSite"})
```
 protected void startSession(String seleniumHost, int seleniumPort, String browser, String webSite) throws Exception {

startSeleniumSession(seleniumHost, seleniumPort, browser, webSite);

```
 }
   @AfterTest(alwaysRun = true)
   protected void closeSession() throws Exception {
      closeSeleniumSession();
    }
  \mathcal{Q}Test(enabled = true, groups = {"cp", "registration"}, description = "Grid test demo")
   @Parameters({"seleniumHost", "seleniumPort", "browser", "webSite"})
   public void SomeTest() throws Exception
    {
      session().open("http://domain.com");
    }
}
```
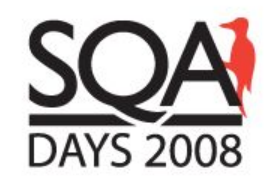

### 4. О чем еще стоит упомянуть?

- Selenium on Rails. Простой способ интеграции Selenium с Ruby on Rail приложениями.
	- Selenium Core не «замусоривает» /public.
	- Не нужно создвать suite-файлы, они генерятся на лету один suite на директорию в /test/selenium.
	- Возможность использования нескольких более удобных форматов для TestCases, помимо HTML
		- Selenese, самый простой тестовый формат.
		- Rselenese, позволяет писать тесты на ruby.
		- HTML/RHTML.
		- Partial test cases. Позволяет выносить часто используемые последовательонсти действий в отдельные «кусочные» кейсы и подключать их по мере надобности.
	- Загрузка фикстур и имитация сессий.

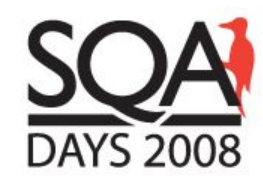

### 4. О чем еще стоит упомянуть?

- Bromine. Интегрированная тестовая среда на базе Selenium.
	- Selenium предоставляет возможности
		- Создание тестов при помощи IDE
		- Предоставляет JS framework
		- Предоставляет Remote Control server
		- Предоставляет Core runner
	- Bromine, возможности:
		- Многофункциональный QA инструмент
		- Позволяет создавать проекты
		- Привязывать требования к проектам
		- Привязывать тесты к требованиям
		- Предоставляет простой способ управления и запуска тестов
		- Позволяет анализировать результаты запуска тестов
		- Позволяет создавать дефекты
		- Также имеется облегченная light версия только для запуска тестов и анализа результатов

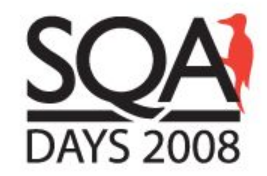

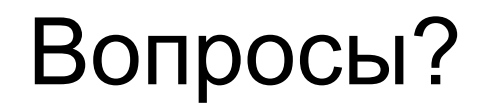

Буду рад ответить на ваши вопросы:

- сейчас
- в кулуарах
- по email
	- dmitry.bykadorov@gmail.com
	- dbykadorov@masterhost.ru